**顧客体験プラットフォーム「talkappi」 セキュリティホワイトペーパー** 

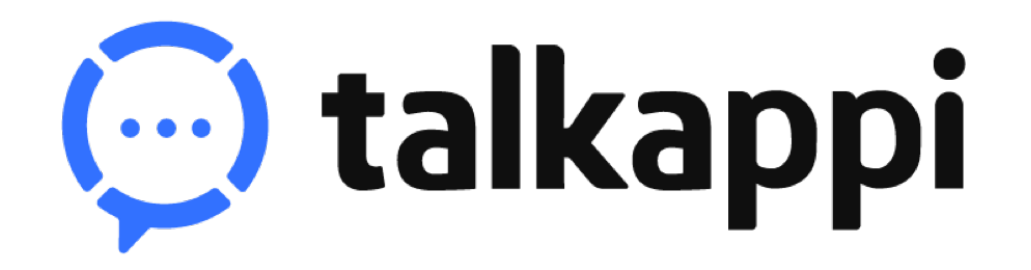

# **talkappi セキュリティホワイトペーパー**

1.2 版

**株式会社アクティバリューズ**

# 1 用語の定義

- 本セキュリティホワイトペーパーにおいて、「お客様」とは、talkappi システムを導入している契約 企業(施設)を指します。
- l 本セキュリティホワイトペーパーにおいて、「ユーザー」とは、当社が「お客様」へ提供する talkappi システムを利用する一般利用者を指します。

# 2 利用者との責任分界点

#### 株式会社アクティバリューズの責任

株式会社アクティバリューズは、以下のセキュリティ対策を実施します。

- talkappi システムのセキュリティ対策
- l talkappi システムに保管されたお客様及びユーザーデータの保護
- talkappi システムの提供に利用するミドルウェア、OS、その他インフラのセキュリティ対策

#### お客様の責任

お客様は、以下のセキュリティ対策を実施する必要があります。

- talkappi システム管理画面の各利用者に付与されたパスワードの適切な管理
- talkappi システム管理画面アカウントの適切な管理(登録、削除、組織管理者権限の付与など)

# 3 データ保管場所

- l お客様からお預かりしたデータは、(AWS 東京リージョン)に保管されます。
- 海外からのシステムユーザーへスムーズなアクセス環境を提供するため、北米、中国のサーバー上に 構築した CDN (コンテンツデリバリーネットワーク)を利用しています。
- データを有する装置の処分·再利用については AWS の方針に従います。

## 4 データの削除

talkappi 利用に関する契約が終了した場合、契約終了から 6ヶ月以内に、お客様からお預かりしたデ ータは完全に消去されます。 削除されるデータ:施設情報を含むコンテンツ、問い合わせ・予約関連の個人情報、管理画面利用者 データ **※**チャット履歴などのユーザー操作データは、個⼈を特定できない形で保存されサービス向上のため に利用されます

# 5 ラベル付け機能

#### 全般

● お客様は、管理画面アカウントをお客様自ら追加することが可能です。

#### 【操作手順書】

- アカウントを新規作成する、または削除する
- システムからの通知受信有無を設定
- アカウントごとの各種権限を設定する

※詳細は管理画面ログイン後表示される操作マニュアルをご参照ください

#### FAQ・コンテンツ編集機能

l お客様は、管理画⾯から、お客様⾃ら作成した FAQ データ及びコンテンツデータを編集することが できます。

【操作手順書】

- FAQ 回答データを編集する
- コンテンツデータの追加、カテゴリ変更、表示設定の変更等を行う
- 詳細は管理画⾯ログイン後表⽰される操作マニュアルをご参照ください

管理画⾯ > 操作マニュアル

# 6 アカウント登録および削除

● お客様は、契約の範囲内において、施設システム管理者権限を付与することで、いつでも自由にアカ ウントの登録・削除を⾏うことが可能です。

【操作手順】※システム管理者権限保有アカウントのみ

- talkappi システムに新規アカウントを登録する
- アカウントを削除する
- アカウント情報を修正する
	- 各種設定 > アカウント管理

# 7 アクセス権の管理

l お客様は、登録したアカウントの権限を、⾃由に切り替えることが出来ます。システム管理者権限を 付与することで、各種機能の管理画⾯にアクセスすることが可能です。

【操作手順】※システム管理者権限保有アカウントのみ

○ 施設システム管理者を追加、削減する 各種設定 > アカウント管理

# 8 パスワードの配布方法

新規登録したアカウントに初期パスワードを配布するには、管理画面アカウント追加画面で「アカウント 情報をユーザーへ送信」をチェックのうえ、アカウント作成を行ってください。

【操作手順】

○ talkappi 管理画⾯アカウントを登録する

各種設定 > アカウント管理

● 管理画面利用者はパスワードを忘れた場合、自らパスワードの再設定を行うことが可能です。

【操作手順書】

○ パスワードを再設定する

管理画面トップ > パスワードをお忘れの方 再発行

#### 9 暗号化の状況

全般

- データベースに保管される、お客様及びユーザーの各種情報(氏名、メールアドレス、各機能で利用 するデータなど)は、暗号化されずに、適切なアクセス権のもとで保管されます。但し、パスワード は、不可逆暗号化(ハッシュ化)された状態で、データベースに保管されます。
- お客様の端末と、システムとの間のインターネット通信は、TLS 1.3 (SHA256withRSA-RSA 2048 bits)によって暗号化されます。

#### 10 変更管理

- l サービスのバージョンアップ情報を始めとした、各種の変更に関する情報は、管理画⾯の「お知らせ」 より閲覧することが可能です。
- また、 サービスのバージョンアップが実施された場合、 talkappi サポート担当から、 カスタマーサポ ートシステム登録時に株式会社アクティバリューズにご提供いただいたメールアドレスに対し、メー ルにてご連絡いたします。

#### 11 手順書の提供

- お客様が利用できる手順書は、下記リンク先より閲覧することが可能です。
	- マニュアルの場所

## **顧客体験プラットフォーム「talkappi」 セキュリティホワイトペーパー**

管理画⾯ > 操作マニュアル

# 12 バックアップの状況

全般

- データベースに保管される、お客様及びユーザーの各種情報(氏名、メールアドレス、各機能で利用 するデータなど)は、日次でバックアップを取得しています。バックアップは、下記の期間保管され ます。 問い合わせの回答データ:契約期間中 問い合わせの履歴データ: 3年間 受付履歴データ: 3年間
- l 但し、お客様によるバックアップデータの復元等に関する要望は、承っておりません。
- l コンテンツデータは CDN サービスを利⽤し海外サーバーに分散され保管されます。

# 13 ログのクロックに関する情報

- talkappi サービス内で提供されるログは、タイムゾーン JST(UTC+9)で提供されます。
- l ログの時間は、AWS が提供する NTP サービスと同期しています。

# 14 脆弱性管理に関する情報

- talkappi 開発チームは、システムで利用している OS、ミドルウェア等に関する脆弱性情報を、定期 的に収集しています。
- l システムで利⽤しているコンポーネントに対する脆弱性パッチが公開された場合は、テスト環境での 検証を経た後、速やかに適⽤されます。

# 15 開発におけるセキュリティ情報

● talkappi システムの開発には、主に PHP、Node.js(JavaScript)が用いられています。開発は IPA セキュリティガイドに従って実施されます。

# 16 インシデント発生時の対応

お客様に大きな影響を与えるセキュリティインシデント(データの消失、長時間のシステム停止等)が 発生した場合は、インシデント発生後 72 時間以内を目標に、talkappi 利用契約時にご提供頂いた組 織管理者のメールもしくは電話に連絡します。

l 情報セキュリティインシデントに関する問合せは、本セキュリティホワイトペーパー末尾の「talkappi サポート担当」窓⼝より受け付けています。

# 17 お客様及びユーザーデータの保護及び第三者提供について

- l お客様から預かったデータを適切に保護することは、株式会社アクティバリューズの責任です。ログ データを含むお客様及びユーザーデータは、不正なアクセスや改ざんを防ぐため、talkappi 開発チー ムの⼀部の者しかアクセスできない、限られたアクセス権のもとで保管されます。
- l 但し、裁判所からの証拠提出命令など、法的に認められた形でお客様のデータの提供を要請された場 合、株式会社アクティバリューズは、お客様の許可なく、必要最⼩限の範囲で、お客様情報を外部に 提供する可能性があります。

# 18 適⽤法令

お客様と株式会社アクティバリューズとの間の契約は、日本法に基づいて解釈されるものとします。

# 19 認証

l 株式会社アクティバリューズは、情報マネジメントシステム認定センター(ISMS-AC)が運営する、 ISMS 適合性評価制度における、ISMS 認証1 を取得しています。

# 20 外部クラウドサービスの利用

talkappi では、次に示す機能を運用するために、外部のクラウドサービスを利用しています。

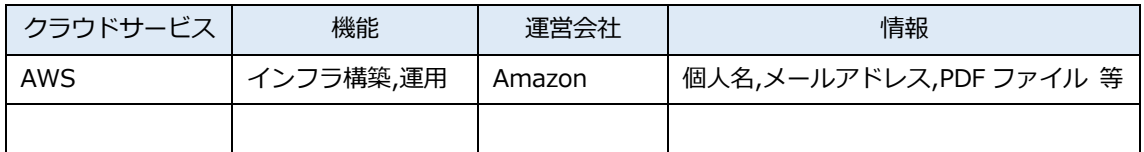

<sup>1</sup> https://isms.jp/lst/ind/

# **顧客体験プラットフォーム「talkappi」 セキュリティホワイトペーパー**

改訂履歴

| 版   | 改訂日        | 改訂内容                        |
|-----|------------|-----------------------------|
| 1.0 | 2022/7/14  | 初版発行                        |
| 1.1 | 2022/10/24 | 1.用語の定義を追加、それに伴う各項目内の用語を修正  |
|     |            | その他表現を一部修正                  |
| 1.2 | 2024/4/2   | 9.暗号化の状況の暗号化通信を TLS 1.3 と明記 |

# この資料に関するお問い合わせ

株式会社アクティバリューズ talkappi サポート担当

Email︓security@activalues.com